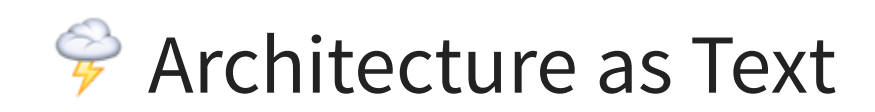

# @brianleroux

Cofounder/CTO @begin

<sup>2</sup> TKTK who are you? past companies? past projects?

# **П‡¨ÐŸ‡¦**

# The chief cause of problems is solutions. - Eric Sevareid

Physical servers Virtual machines Containers **Cloud functions**

- Physical servers break down so we moved to commodity hardware. - Virtual machines are slow so we removed state and load balanced them. - Containers are hard to coordinate so they became cloud functions.

# **Cloud functions** are different: virtual machines and containers are a metaphor for a physical server

# We knew Cloud Functions would bring significant advantages in an incumbant market.

We can't solve problems by using the same kind of thinking we used when we created them. - Albert Einstein

# You have to manually provision and setup your deployment pipeline with your own assumptions about environment isolation and reproducability.

Configuration and infrastructure can drift, leaving systems in difficult to repeat/reproduce and thus scale

- Hard to configure and thus automate
- Which means getting consistent, repeatable and reproducable builds is tough to get right

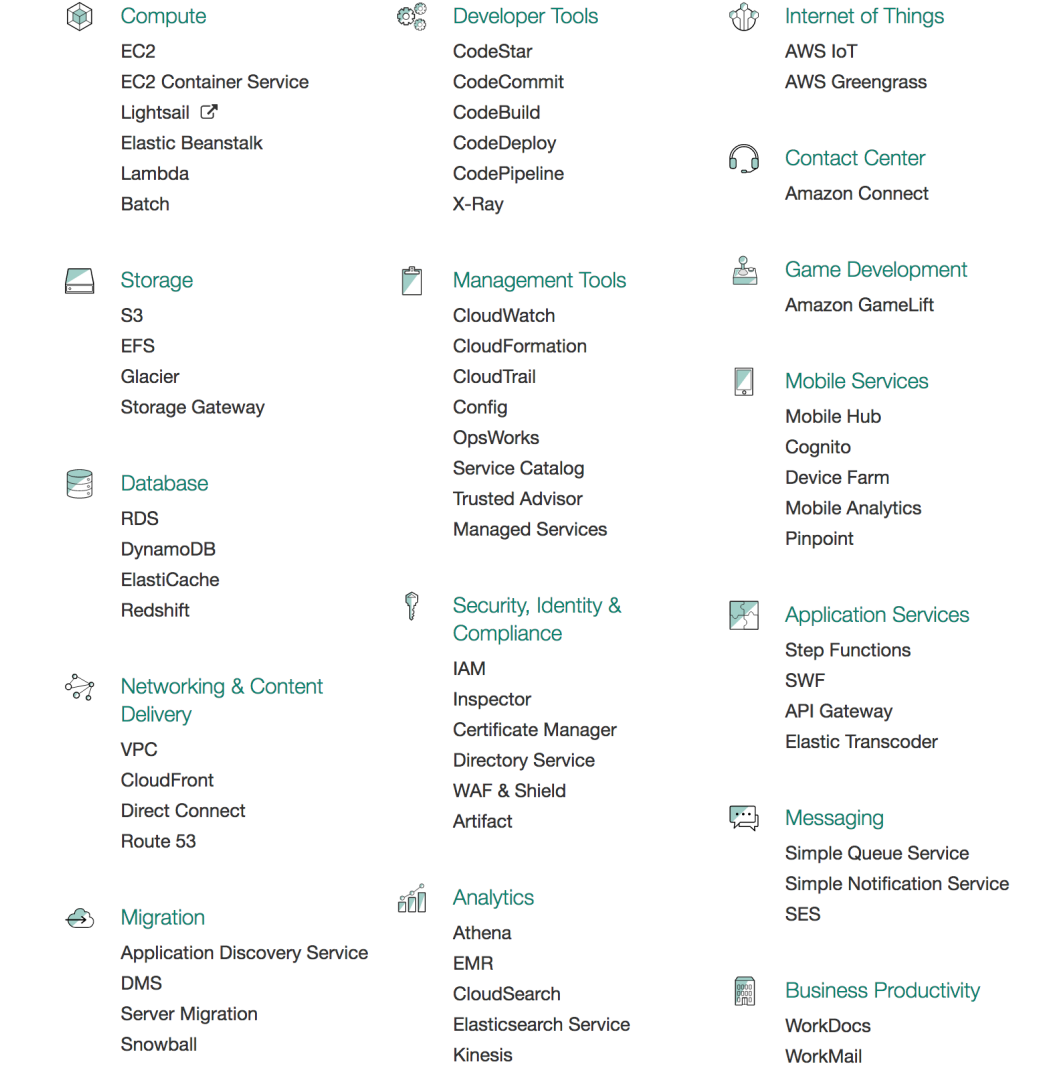

# Infrastructure as Code

1. Manifest checked into your revision control system so you can version your infra beside your code 2. Tooling for managing the manifest based infra (usually global CLI binary)

# Terraform Serverless AWS SAM

13 None of these things existed when we started building begin.com; as they matured and the thing that would become .arc emmerged we still liked our approach

# Terraform HCL

#### Terraform HCL

```
resource "aws_iam_role" "iam_for_lambda" {
  name = "iam_for_lambda"
  assume role policy = <<EOF
{
  "Version": "2012-10-17",
  "Statement": [{
      "Action": "sts:AssumeRole",
      "Principal": {
      "Service": "lambda.amazonaws.com"
    },
    "Effect": "Allow",
    "Sid": ""
  }]
}
EOF
```
#### Provisions a Lambda function on AWS.

#### Serverless YAML

#### Serverless YAML

```
# serverless.yml
service: users
provider:
  name: aws
  runtime: nodejs6.10
  stage: dev # Set the default stage used. Default is dev
  region: us-east-1 # Overwrite the default region used. Defau
  profile: production # The default profile to use with this s
  memorySize: 512 # Overwrite the default memory size. Default
  deploymentBucket:
    name: com.serverless.${self:provider.region}.deploys # Ove
    serverSideEncryption: AES256 # when using server-side encr
  versionFunctions: false # Optional function versioning
```
#### Wires a couple of Lambdas and a DynamoDB Table

#### AWS SAM

#### AWS SAM

```
AWSTemplateFormatVersion: '2010-09-09'
Transform: AWS::Serverless-2016-10-31
Description: Simple CRUD webservice. State is stored in a Simp
Resources:
GetFunction:
  Type: AWS::Serverless::Function
  Properties:
    Handler: index.get
    Runtime: nodejs4.3
    CodeUri: s3:///api_backend.zip
    Policies: AmazonDynamoDBReadOnlyAccess
    Environment:
      Variables:
        TABLE NAME: !Ref Table
    Events:
```
Wires a couple of Lambdas and a DynamoDB Table

- 1. Deep proprietary knowledge is required to configure and maintain common infrastructure primatives
- 2. Painful manifest files; JSON and YAML are not ideal
- 3. Tooling was designed for the last generation of metaphors

Tooling lags behind AWS releases

- Setup requires expertise in AWS Primatives which might as well be AWS Frameworks  $\bullet$
- JSON: is difficult to read, has no comments, and unforgiving to edit  $\bullet$
- YAML isn't much better and especially worse with deeply nested statements

# We are committing AWS infra config arcana into our revision control systems

# Infrastructure as Code

Infrastructure as Code

# Architecture as Text

# .arc is a plaintext manifest file

Designed to solve the specific problems above by treating infra as a build artifacts  $\overline{z_5}$ 

#### .arc

# this is an .arc file @app helloapp

@html

get /

# Things to understand about .arc

- 1. Comments start with  $#$
- 2. Sections start with @
- **3. Everything after a section becomes instructions for generating AWS infrastructure**

## .arc lives in the root of a Node project

# this is an .arc file @app helloapp @html get /

.arc file always lives beside package.json

## @app defines a namespace

# this is an .arc file @app helloapp @html

get /

@app namespace scopes all generated infrastructure within AWS.

#### @html defines text/html routes

# this is an .arc file @app helloapp @html get /

(Other HTTP handlers supported: @json)

# . arc tooling is local to the project using npm scripts

#### npm run create

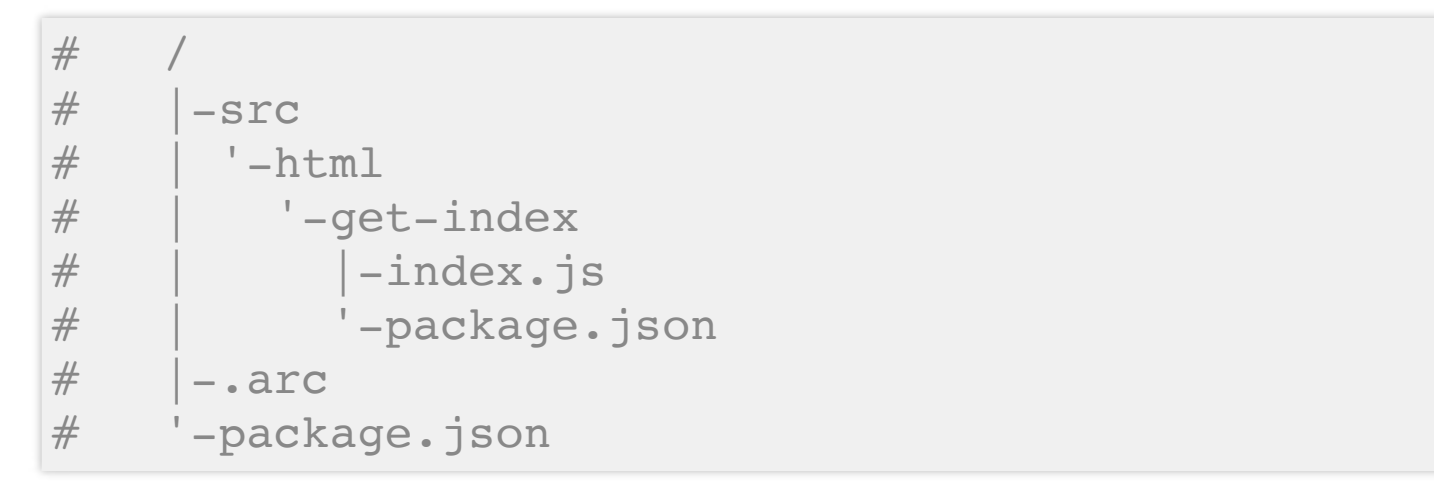

A Lambda function wired to API Gateway handles requests to /.

#### .arc is expressive

# this is an .arc file @app helloapp

@html get / get /about get /contact post /contact @json get /api

#### npm run create

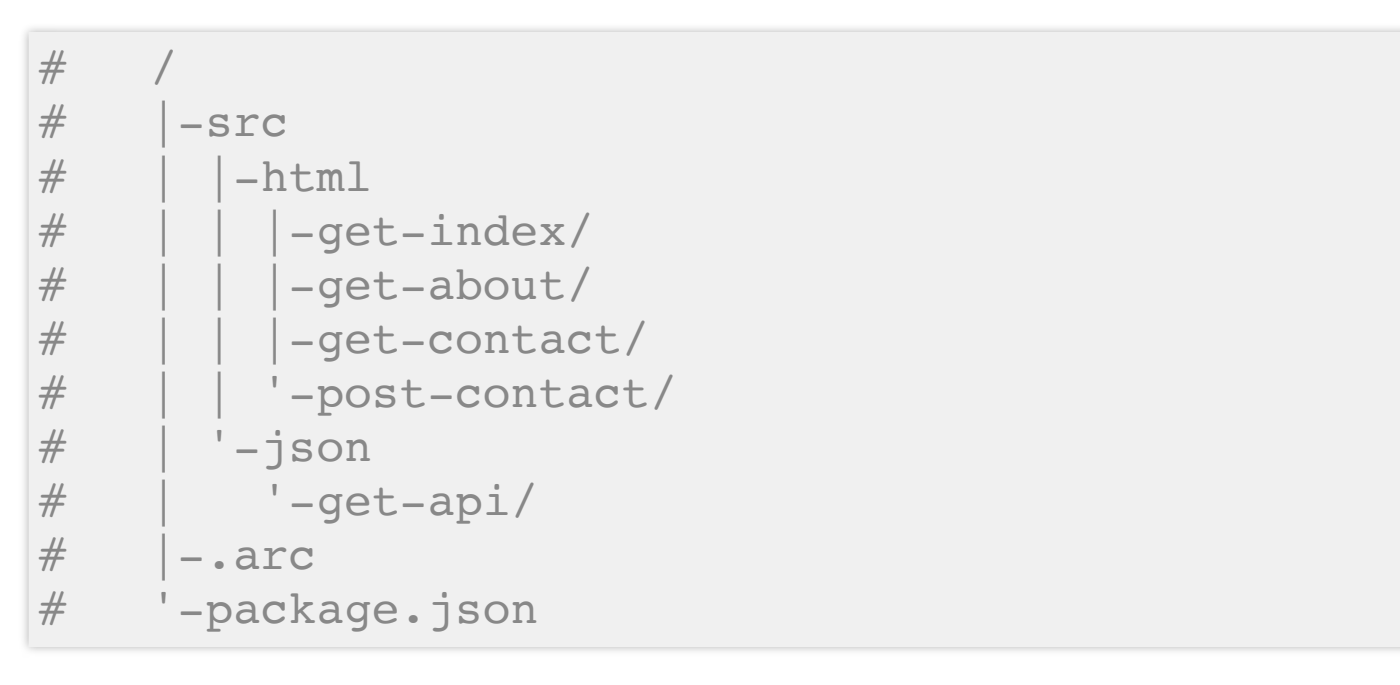

The file system layout mirrors the . arc file.

# a complete .arc example

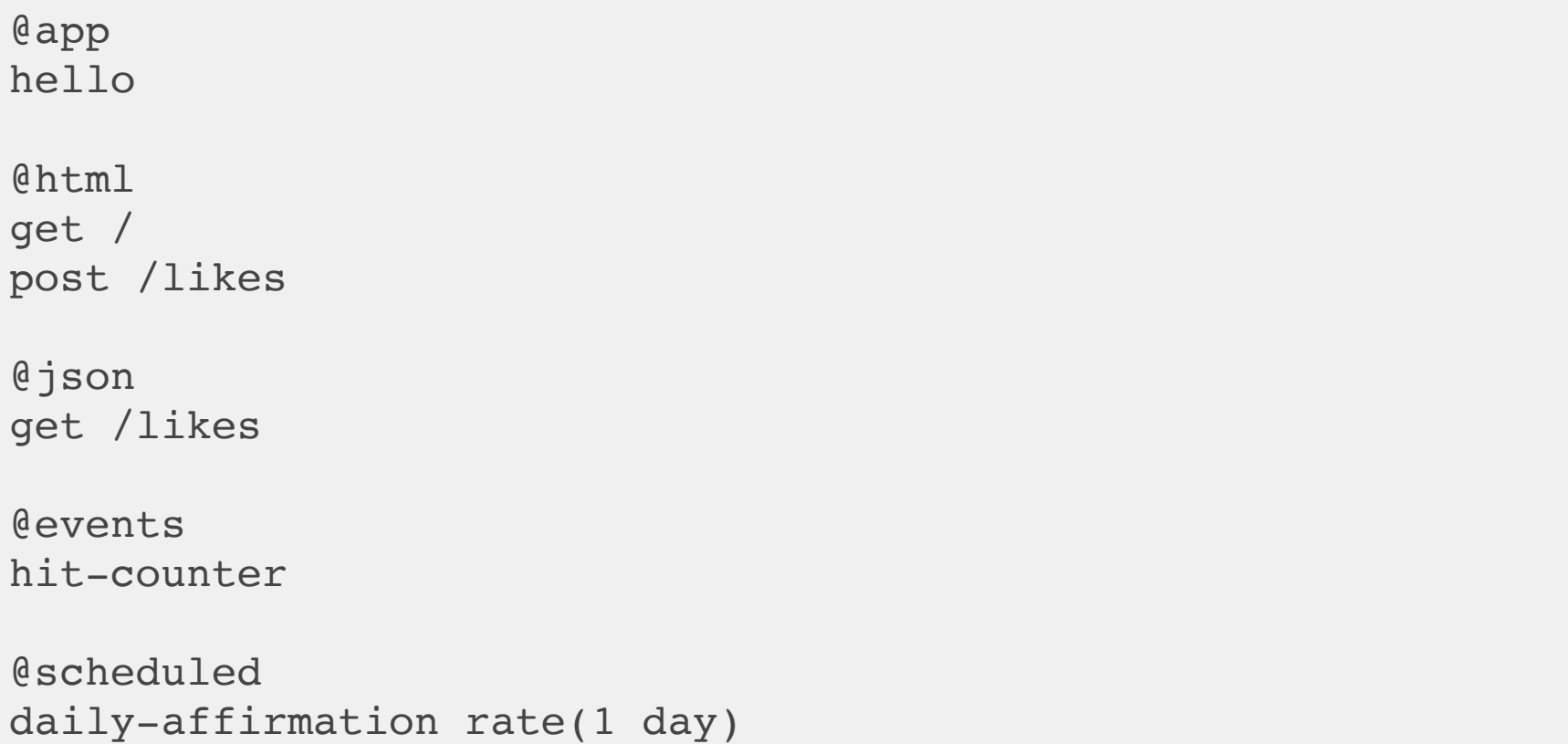

# Lets look at the generated cloud function code

#### src/html/get-index/index.js

```
var arc = require('@architect/functions')
function index(req, res) {
  console.log(JSON.stringify(req, null, 2))
  res({
   html: 'hello world'
  })
}
exports.handler = arc.html.get(index)
```
#### src/html/post-likes/index.js

```
var arc = require('@architect/functions')
function likes(req, res) {
  // send an email or something here
  res({
    location: '/'
  })
```
exports.handler = arc.html.post(likes)

}

## src/events/hit-counter/index.js

```
var arc = require('@architect/functions')
function count(payload, callback) {
  // do a db thing here probs
  console.log(JSON.stringify(payload, null, 2))
  callback()
}
exports.handler = arc.events.subscribe(count)
```
#### src/scheduled/dailyaffirmation/index.js

```
var arc = require('@architect/functions')
function daily(payload, callback) {
  // idk, send an sms here maybe?
  console.log(JSON.stringify(payload, null, 2))
  callback()
}
exports.handler = arc.scheduled(daily)
```
## src/tables/likes-update/index.js

```
var arc = require('@architect/functions')
function like(record, callback) {
  // anything you want!
  console.log(JSON.stringify(payload, null, 2))
  callback()
}
exports.handler = arc.tables.update(like)
```
# .arc has three facets

- 1. Declaritively define architecture with a high level primitives in plain text in .arc
- 2. Workflows to generate local code, configure, provision and deploy infrastructure
- 3. Cloud function code itself

Other stuff you should know

- npm start runs code completely offline and in memory
- npm run deploy ships to staging
- ARC DEPLOY=production npm run deploy promotes code to production
- Safely use the console tactically to access and admin deployed infra
- Format, parser and tooling are completely open to extension

# Before .arc

- 1. Super long dev/depoy cycles
- 2. Inconsistent infra leading to hard to trace bugs
- 3. Frustration, demotivation, unhappiness and a sense of doom

# After.arc

- 1. Dev cycles are immediate, deployments run in secondss
- 2. Infra is consistent, bugs are easy to trace (and isolated!)
- 3. Green builds and happy devs

#### arc.codes